## **Submission of Personal Contact Information**

Having provided Allied Joint Force Command Naples (JFCNP) with your personal email and / or personal mobile number and access to your location (optional for App) for the JFCNP Desktop Alert System, let it be known that:

- JFCNP will only use provided information for the purposes of the command notification system
- JFCNP will never create individual profiles or give your information to any private organizations
- JFCNP will never collect information for commercial marketing

This service is for notification purposes only and is not intended to provide specific commercial, financial, investment, accounting, tax, or legal advice. It is provided to you solely for moral and welfare and professional scope, non-commercial use and not for purposes of distribution, public display, or any other uses by you in any form or manner whatsoever. Unless otherwise indicated, you may display, download, archive and/or print a single copy of any information from this service for personal use.

The performance of the JFCNP Desktop Alert System is provided to you on an "as is" basis. JFCNP is not responsible for any problems or technical malfunction of any computer on-line systems, servers, internet access providers, computer equipment, software, or any combination thereof including any injury or damage to your or any other person's computer as a result of using this service.

JFCNP reserves the right, at its sole discretion, to modify, disable access to or discontinue, temporarily or permanently, any part of this service or any information contained thereon without liability or notice to you. At any time personnel can modify the data provided and select devices option. In any case, the data will be deleted when the NATO account is cancelled.

The treatment will last no longer than necessary and only for the purposes for which the data were collected.

## **Security of Internet Transmissions**

The transmission of data or information (including communications by e-mail & SMS) over the Internet or other publicly accessible networks is not secure, and is subject to possible loss, interception or alteration while in transit. Accordingly, JFCNP does not assume any liability for any damage you may experience or costs you may incur as a result of any transmissions over the Internet.

## **User Conduct and Obligations**

You agree to follow all applicable laws and regulations when using this service. Furthermore, you agree that you shall:

1. Provide only e-mails or mobile phone numbers administered by you and used by you and your dependents;

2. NOT Sell access to or the use of this service, including any content contained on, downloaded from or accessed from this website;

3. NOT Redistribute any content provided by the service in any manner including by means of printed publication, fax broadcast, web pages, e-mail, web newsgroups or forums, or any other electronic or paper-based service or method;

4. NOT Share, distribute your Login Credentials for the JFCNP Desktop Alert System.

## **How to get DTA Messages delivered as Email or SMS**

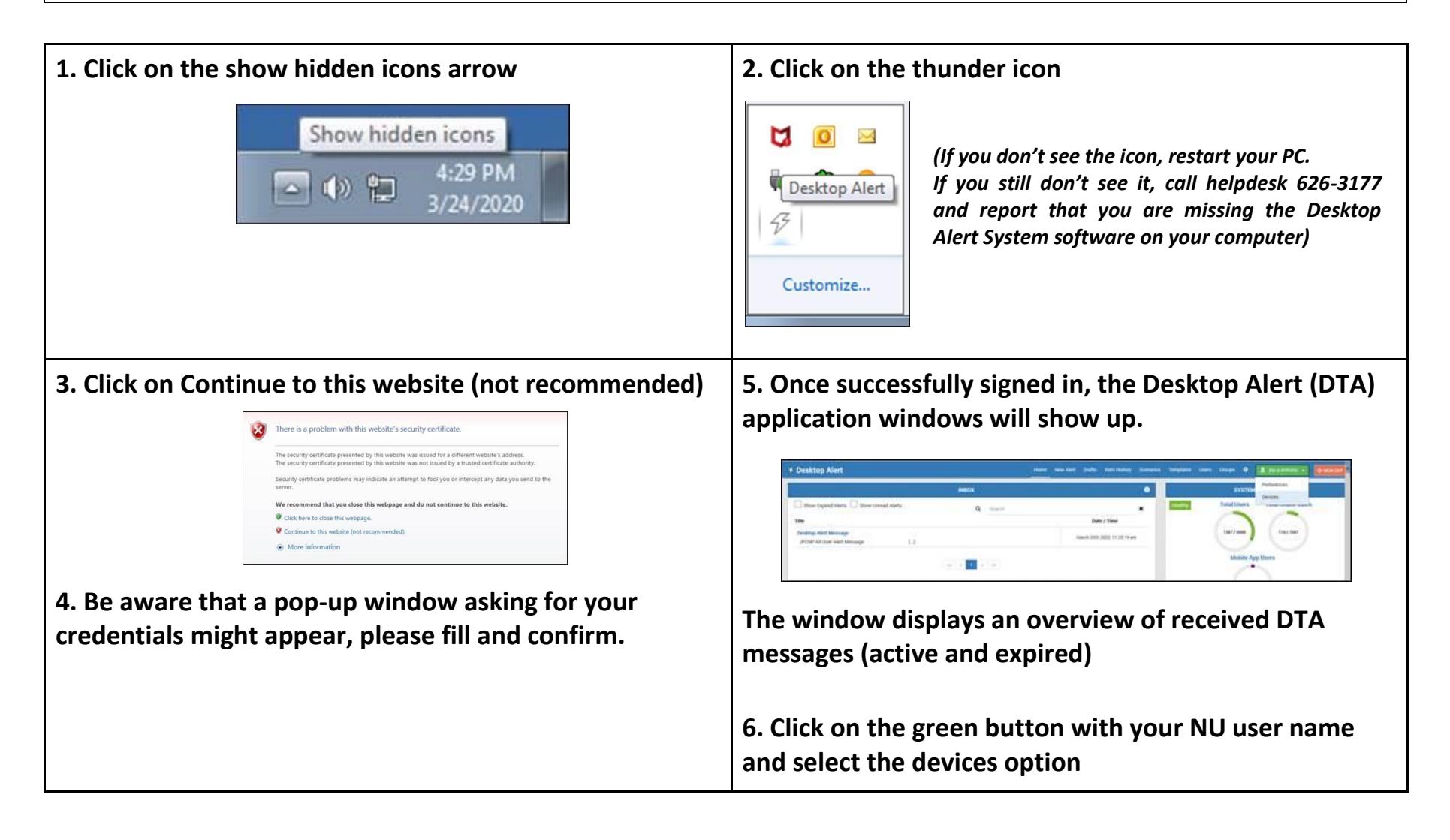

**7. If you want DTA messages delivered by email to your or your dependents' personal email addresses, add each address and save it by pressing the green "+" button alternate email.** 

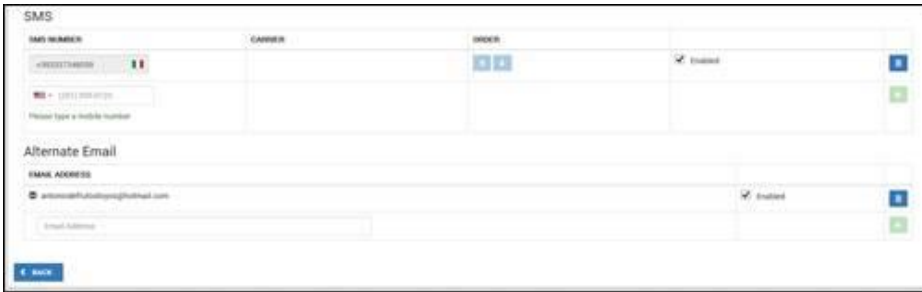

**8. If you or your dependents want to receive DTA Messages as a SMS, add each cell phone number and save it by pressing the green "+" button. Be aware that the SMS delivery functionality will be only activated in case of serious alerts.**

**9. Finally make sure that the notification functionality is enabled for the email or SMS app on your mobile phone. If not, the DTA message will not be pushed and you only see it, once you open the email or SMS app!**

**10. Now you are set! Whenever the originator of a DTA message considers you to be in the distribution list, you should receive the DTA message to your subscribed email addresses or SMS phone numbers**